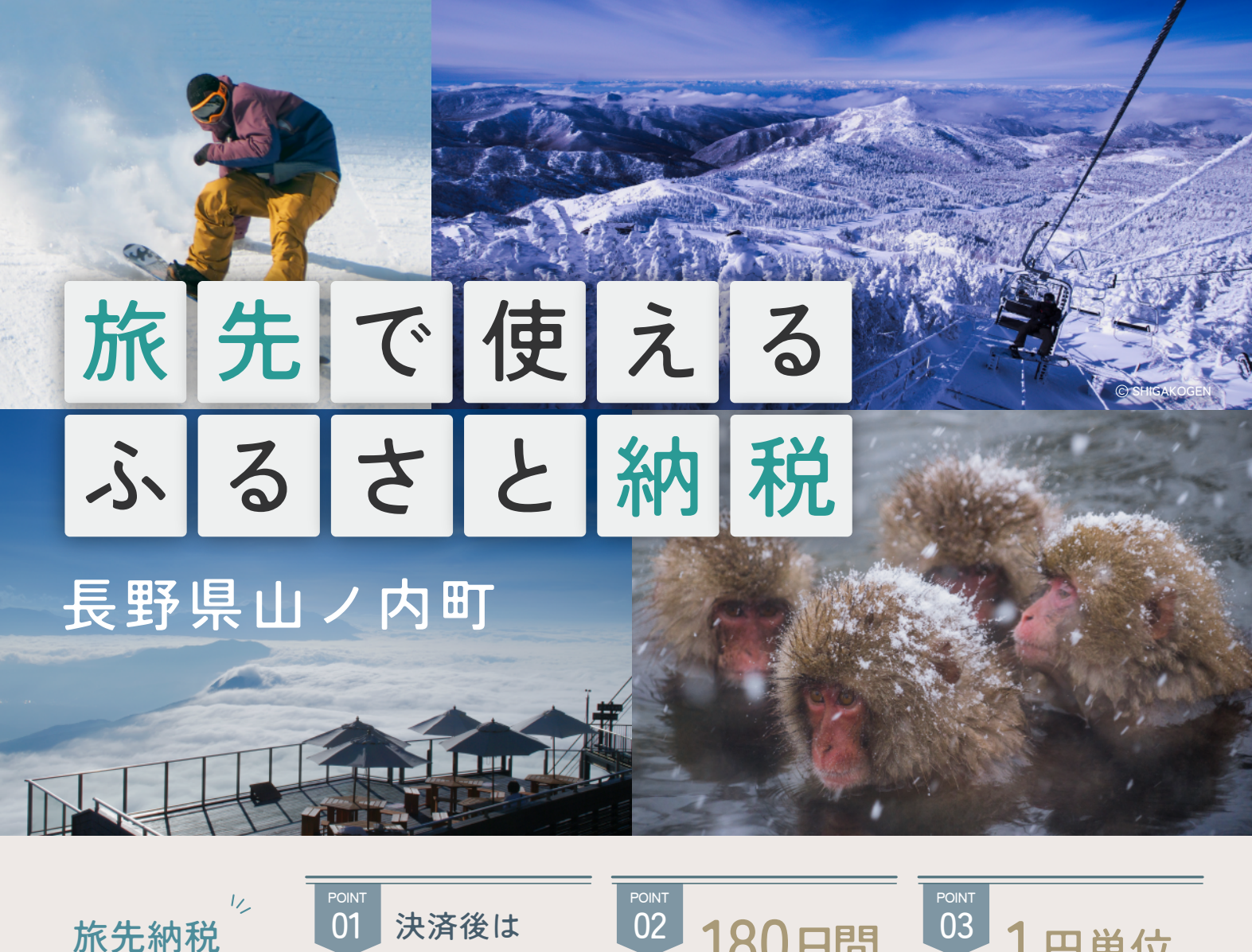

決済後は 旅先納税 リスポタイム V2 180日間<br>3 つの魅力 日の発行 の有効期限 POINT<br>01 01 決済後は 02 180日間 03 1 円単位

の有効期限

で利用可能 03

"旅先納税" とは、ふるさと納税の制度を使い、旅行や出張で訪れた地域にその場で寄付し、特典を電子ギフトで受け取れる制度です。 翌年の税額控除の適用と寄付額に応じた、1 円単位で使用できる電子ギフトを返礼品としてもらえます。

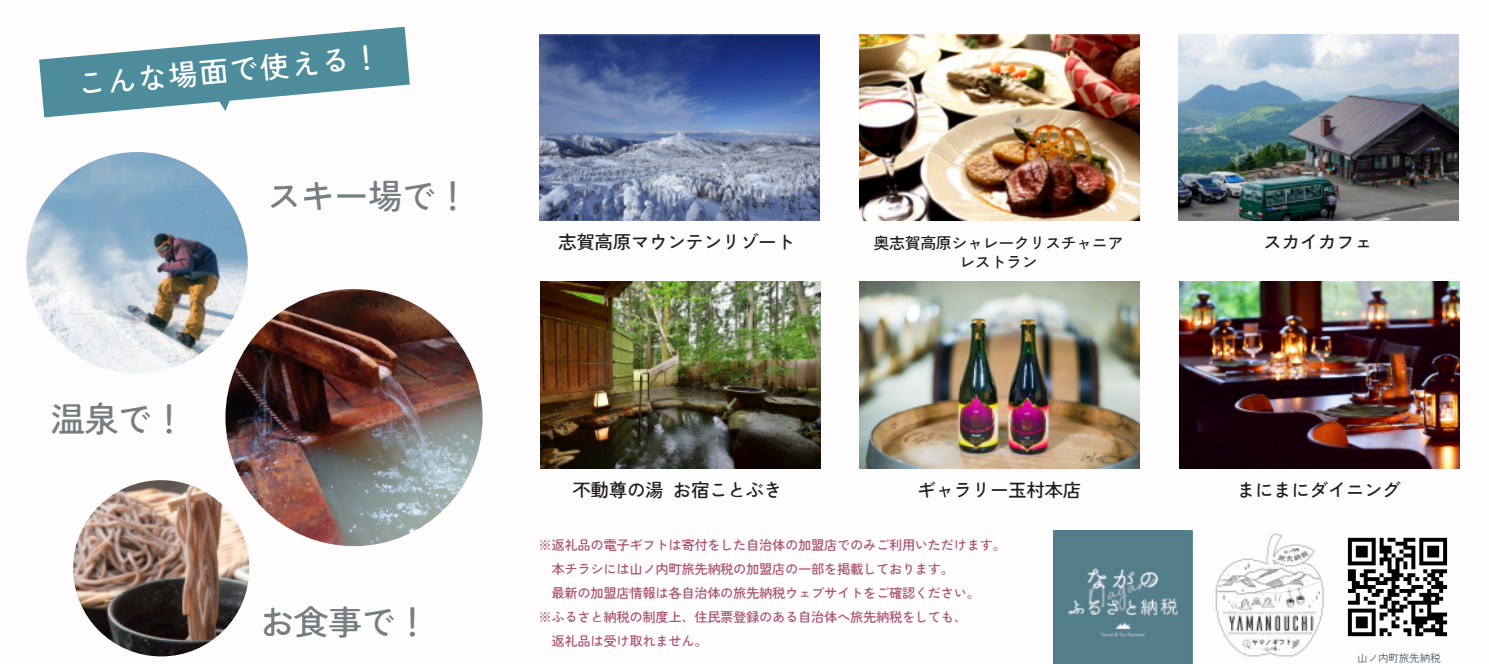

 $\overline{a}$ 山ノ内 旅先納税

ウェブサイト

## STEP 01 会員登録

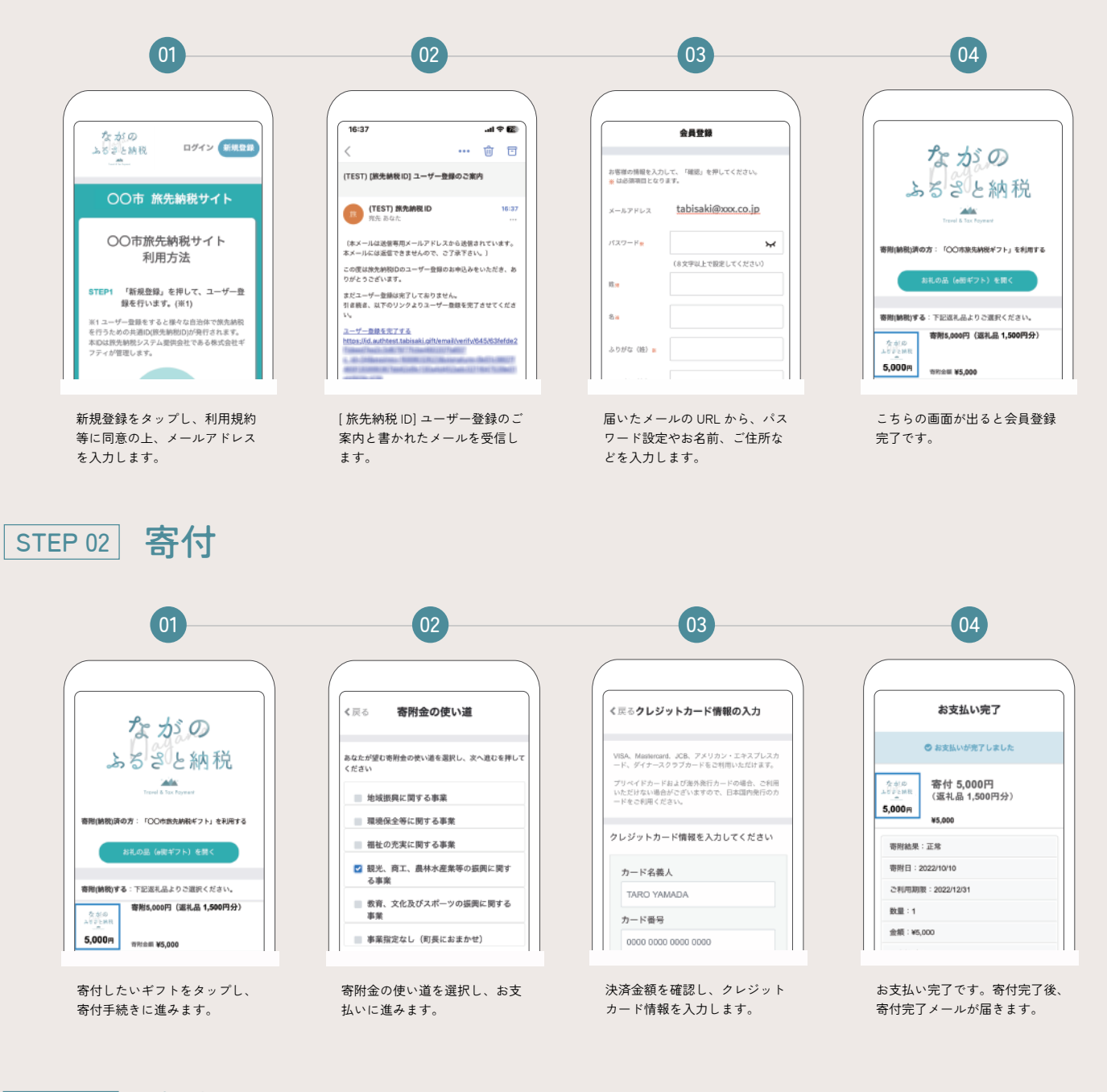

## STEP 03 決済

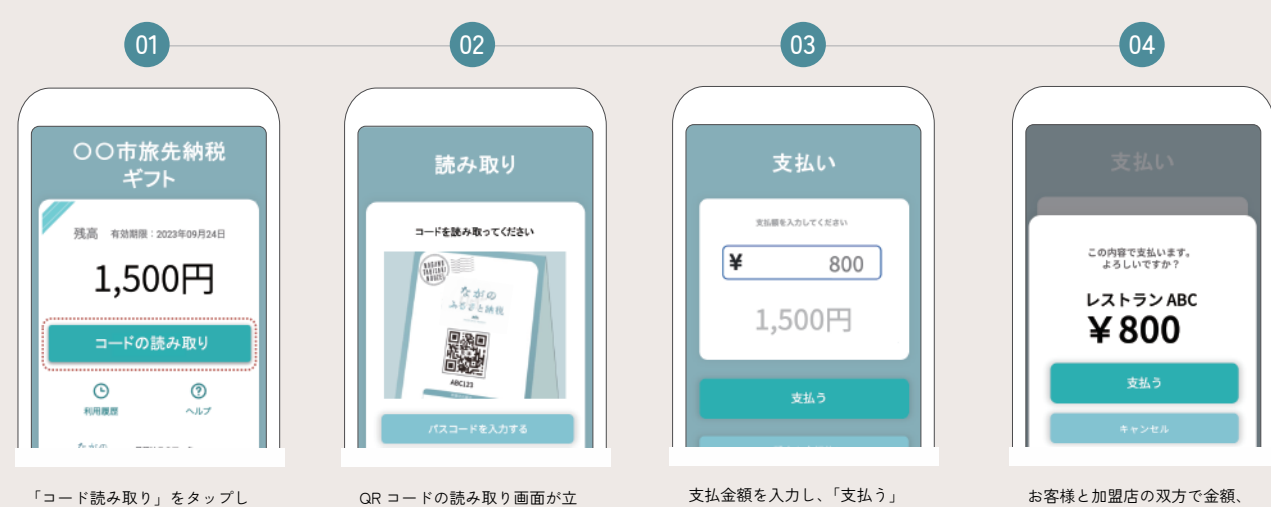

ます。

ち上がるので、加盟店 QR コー -<br>ドを読み取ります。

をタップします。

お客様と加盟店の双方で金額、 店名を確認し、「支払う」をタッ プすると支払い完了です。